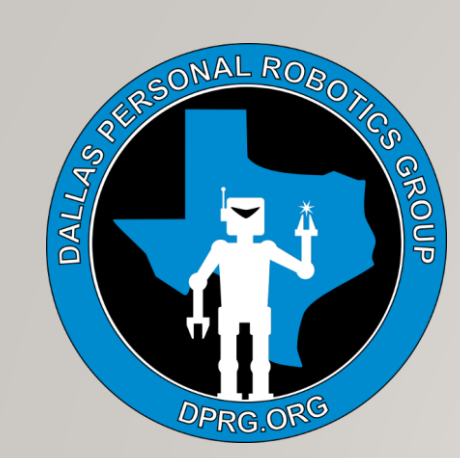

# DPRG 2020 SEPT 12

**2020 Jan 11**

### ABOUT DPRG

- Founded 1984
- IRS 501c
- Meet Every Tuesday Night & 2<sup>nd</sup> Saturday of each month
- Build / Putz Around / Compete / Learn / Community Outreach

### **Our Quest:**

- STEM for all ages
- Programming. Problem Solving & "Putting it all together"
- Sensors. Motors & Microcontrollers
- Fabrication. Cool Technologies & Building Stuff

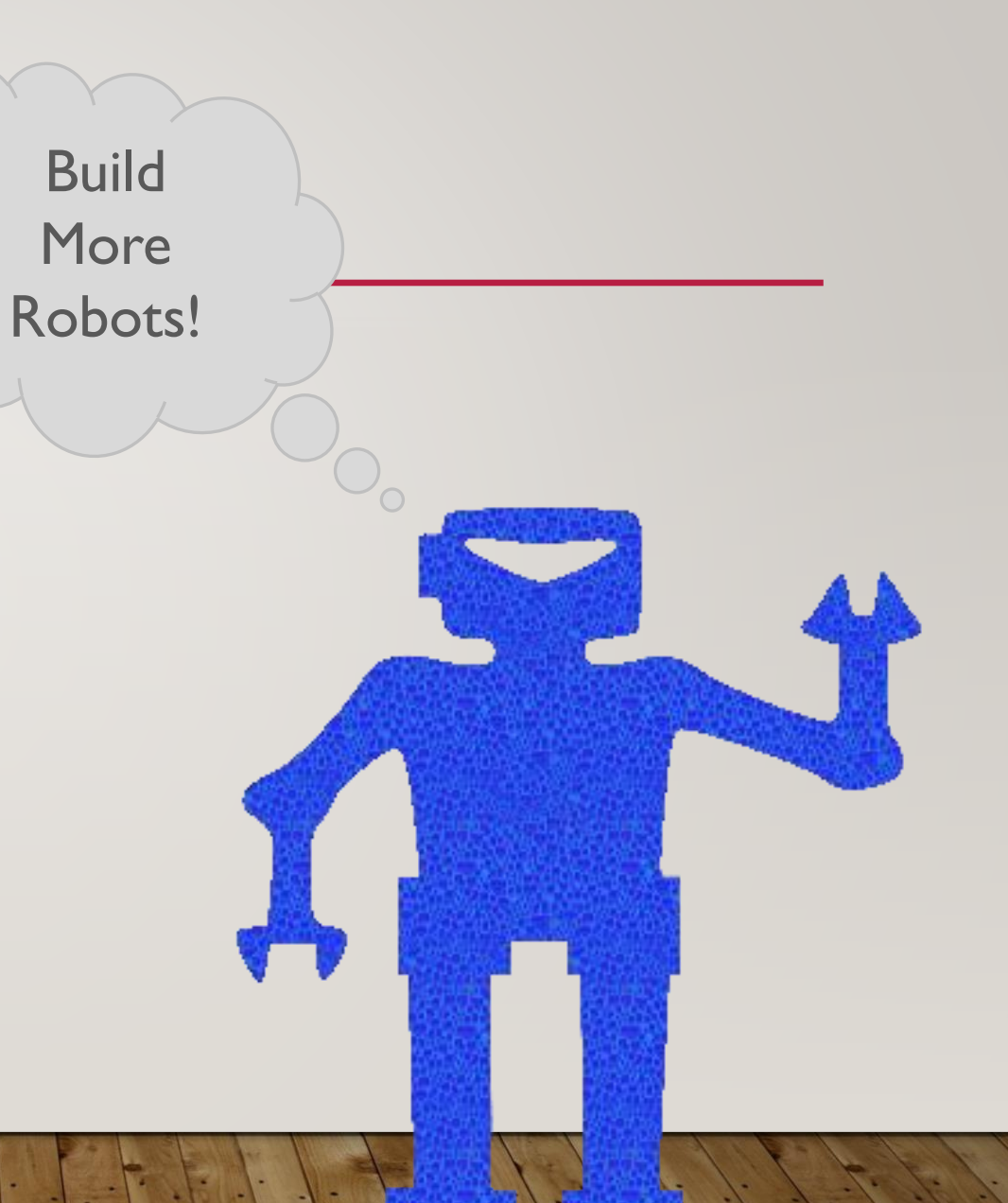

## WEB MEETING BROADCAST & RECORDING TOOLS

Carl Ott

### WHY?

- Share Robot Projects!
- Mix & Switch Between Various Views
	- Code
	- Console Output / Telemetry
	- Mechanics
	- Robot In Action
	- Onboard Camera Video Stream
	- Intermedia Video Computations for CV
- Use a better or more mobile camera than your laptop camera
	- Ie. Phone Camera

- Camera
- VLC Player
- Image
- Text
- Presentations
- NDI Stream
- Audio
- Etc.

- Camera
- VLC Player
- Image
- Text
- Presentations
- NDI Stream
- Audio
- Etc.

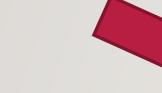

### Real Time

Broadcast Tools

- Modify
- Mix & Overlay
- Switch Between

- Camera
- VLC Player
- Image
- Text
- Presentations
- NDI Stream
- Audio
- Etc.

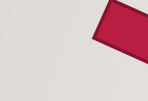

# Real Time

Broadcast Tools

- Modify
- Mix & Overlay
- Switch Between

### Output to Many Destinations

- Virtual Web Camera
	- Zoom
	- Google Meet
	- Skype
- File
- Stream
	- Twitch
	- YouTube
	- Facebook
	- NDI Stream
- Etc.

## BASIC PREMISE

### Input from Many Sources

- Camera
- VLC Player
- Image
- Text
- Presentations
- NDI Stream
- Audio
- Etc.

### **Production Control** Room

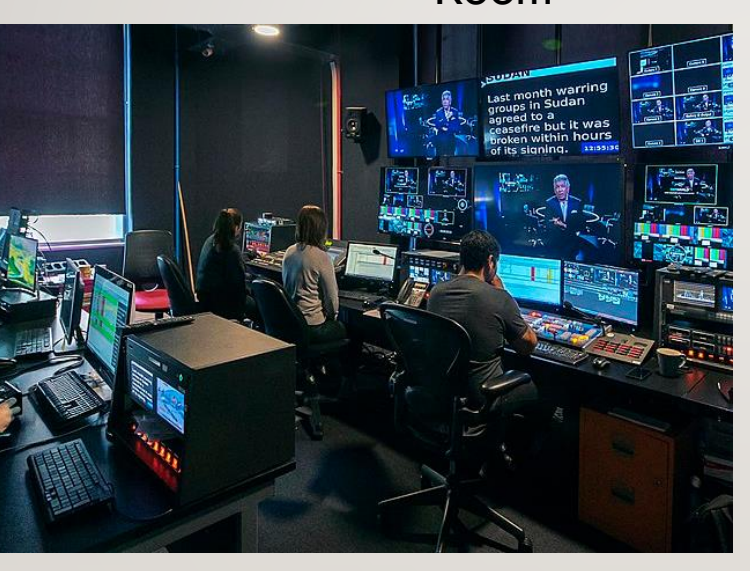

## BASIC PREMISE

### Input from Many Sources

- Camera
- VLC Player
- **Image**
- Text
- **Presentations**
- NDI Stream
- Audio
- Etc.

Production **Control** Room

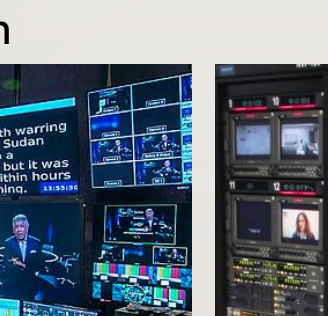

**Central** Apparatus

Room

### Output to Many Destinations

- Virtual Web Camera
	- Zoom
	- Google Meet
	- Skype
	- File
	- **Stream** 
		- Twitch
		- YouTube
		- Facebook
		- NDI Stream

Etc.

https://commons.wikimedia.org/wiki/File:Celebro Studios Gallery.jpg RuslonV / CC BY-SA (https://creativecommons.org/licenses/by-sa/4.0)

- Camera
- VLC Player
- **Image**
- Text
- **Presentations**
- NDI Stream
- Audio
- Etc.

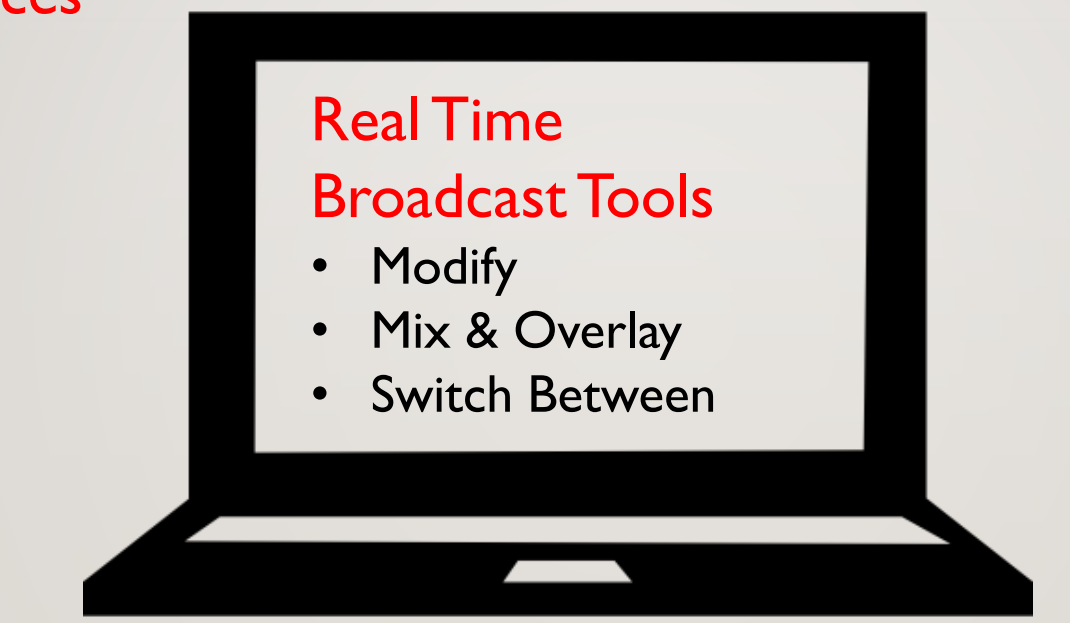

### Output to Many Destinations

- Studio Monitor
- Virtual Web Camera
	- Zoom
	- Google Meet
	- Skype
- File
- Stream
	- Twitch
	- YouTube
	- Facebook
	- NDI Stream
- Etc.

### TODAY- DISCUSS 2 LAPTOP ENABLED TOOL SETS

- Some Overlap
- Some Unique Features
- Interoperable

### Full Disclosure

- Learning Curves
- Can Hog Computer & Network Resource
	- Especially on Wi-Fi
	- Especially at 1080p and 4k
	- Yielding confusing behaviors...

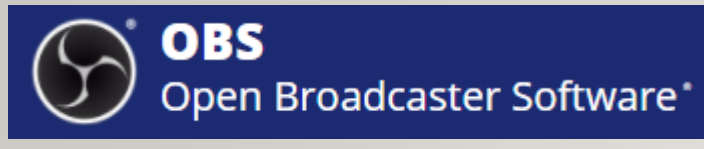

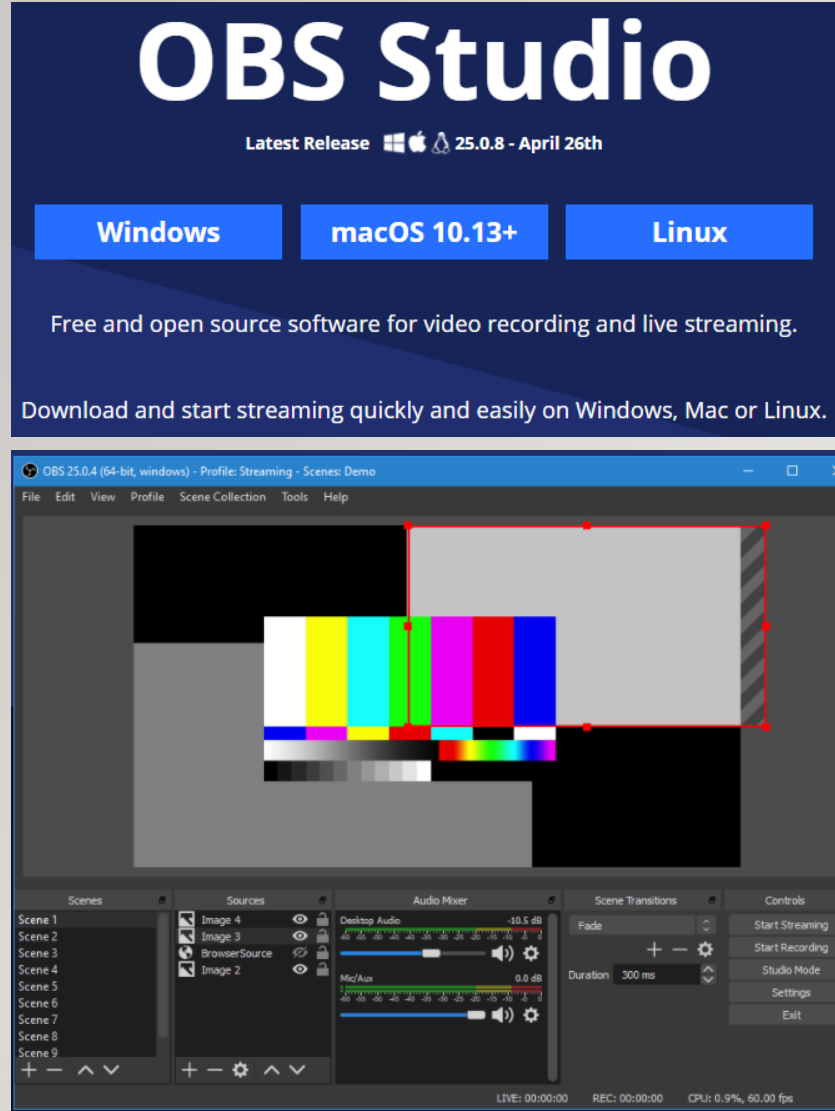

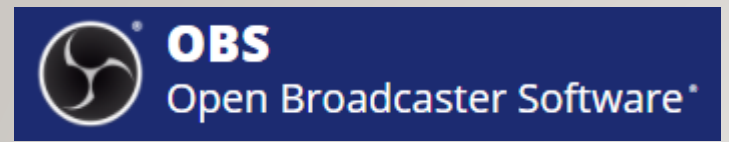

### **OBS Studio** Latest Release  $\blacksquare$   $\bullet$   $\Lambda$  25.0.8 - April 26th **Windows** macOS 10.13+ **Linux** Free and open source software for video recording and live streaming. Download and start streaming quickly and easily on Windows, Mac or Linux. OBS 25.0.4 (64-bit, windows) - Profile: Streaming - Scenes: Demo File Edit View Profile Scene Collection Tools Help Scene Transitions Controls cene Scene 2 Scene 3 ● ☆ ● Scene 4 **Studio Mode** 0.0 dB Duration 300 ms Scene 5 Settings Scene 6 ▬◖◗◔ òcene 7 Scene 8 Scene 9  $+-\alpha \wedge \vee$  $\sim$ LIVE: 00:00:00 REC: 00:00:00 CPU: 0.9%, 60.00 fps

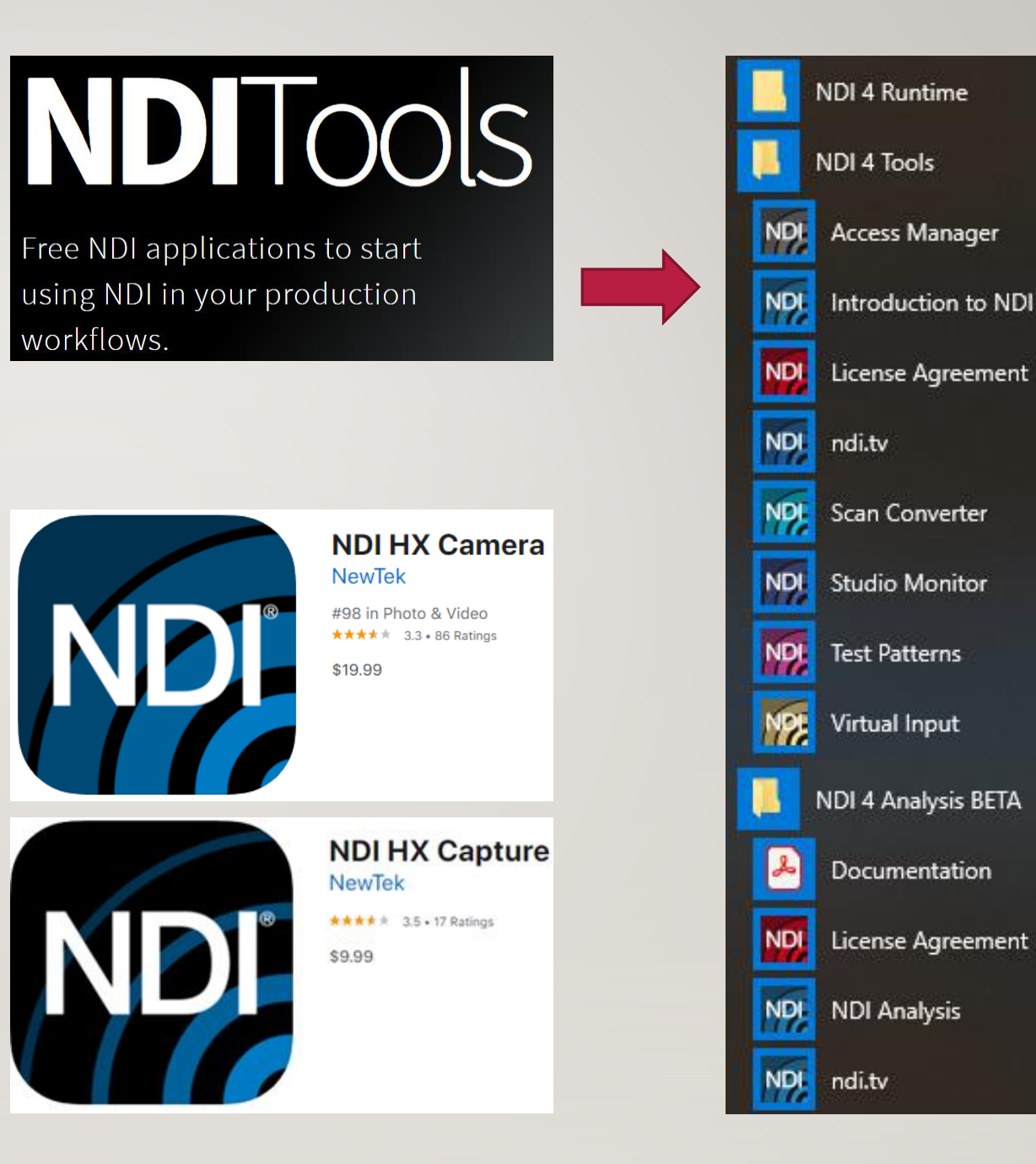

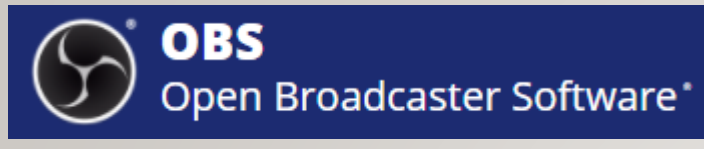

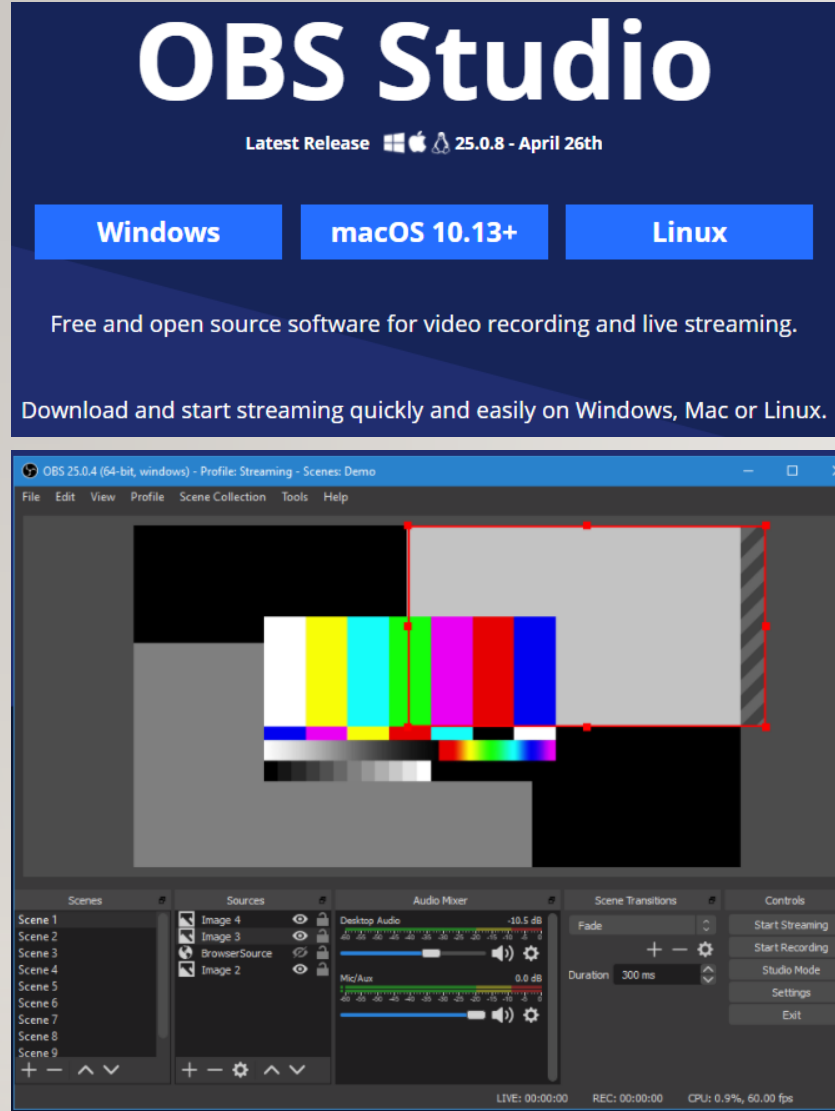

## OBS- TOUR & DEMO #1

Open Broadcaster Software\*

### Input from

**OBS** 

- Camera
- Screen
- Text
- Audio

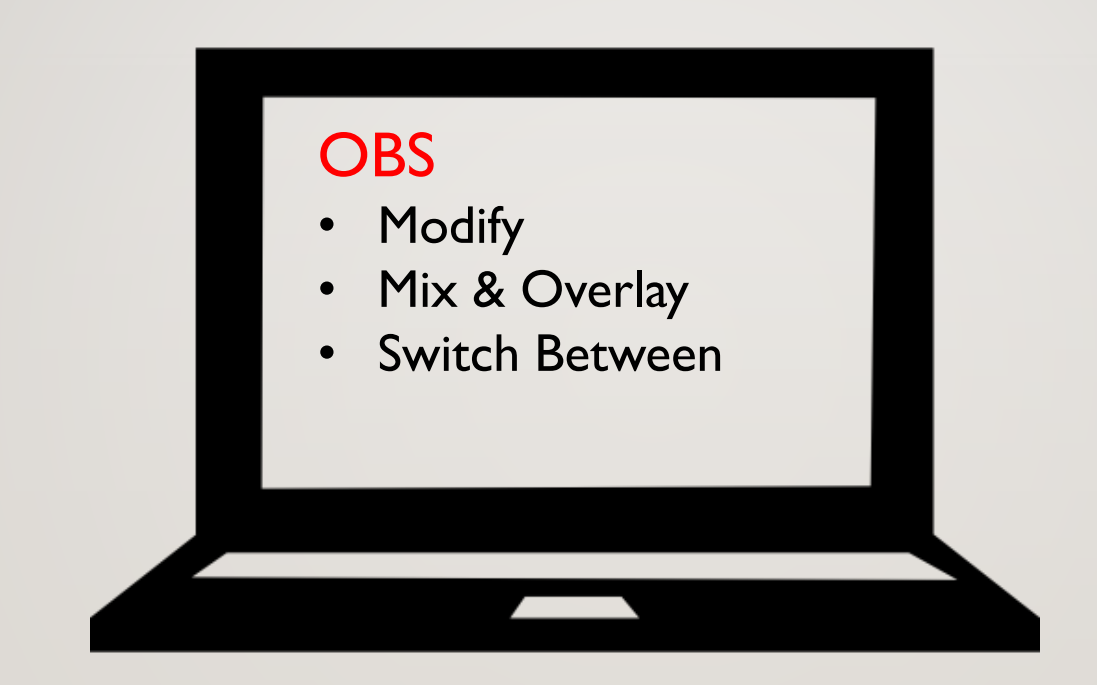

### Output to

• Studio Monitor

### OBS- TOUR & DEMO #1

- OBS Concepts
	- Scenes
	- Sources
	- Mixer
	- Transitions
	- Studio Mode
	- Output: Stream/Record
- OBS Demo
	- Output to Google Meet
	- Mix Title Overlay w/ Camera
	- Transition Between Scenes
	- Chroma Key (green screen but doesn't have to be green…)

### OBS- TOUR & DEMO #1 – UNDER THE COVERS

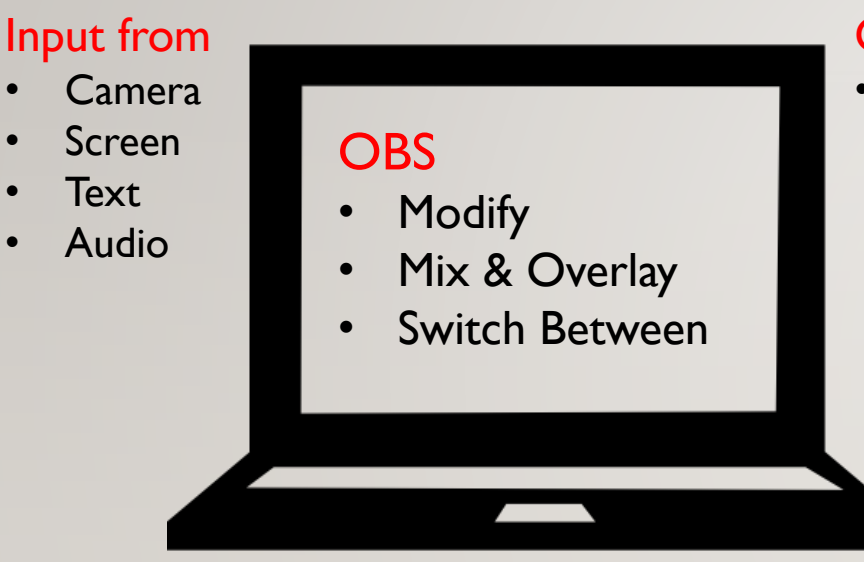

### Output to

• Studio Monitor

Icons made by <https://www.flaticon.com/authors/freepik>

# FASTEN YOUR **SEATBELTS**

### OBS- TOUR & DEMO #1 – UNDER THE COVERS

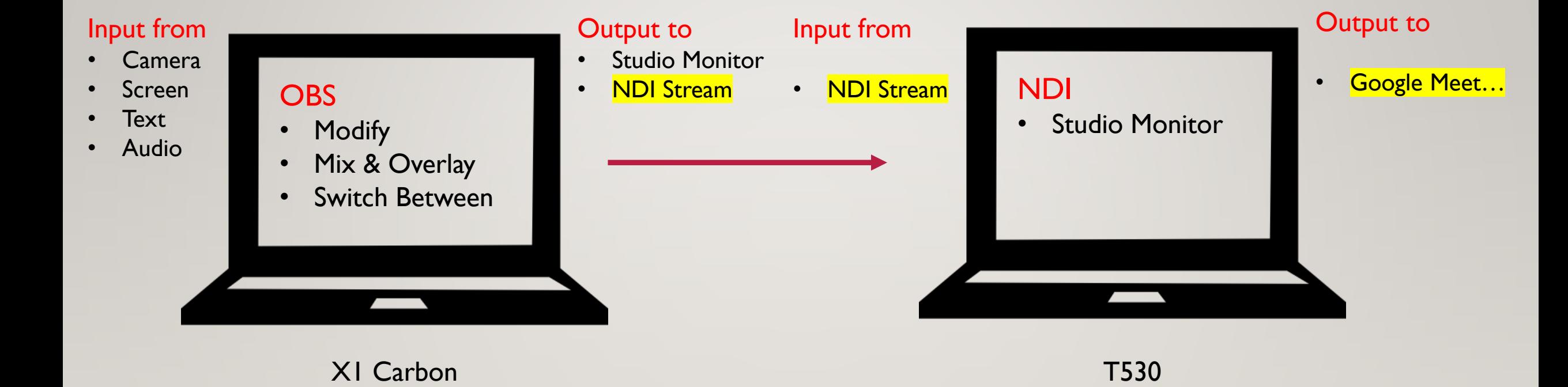

Icons made by <https://www.flaticon.com/authors/freepik>

## NDI – BRIEF DEMO

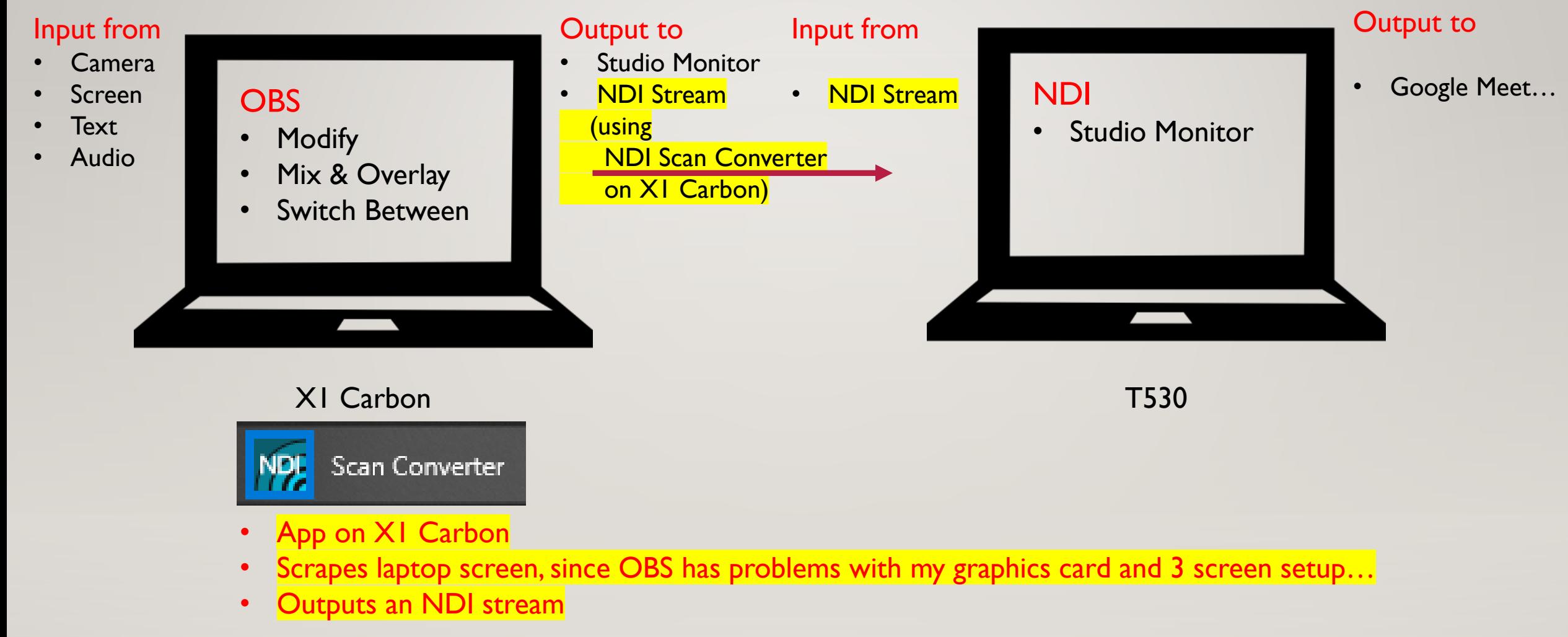

Icons made by <https://www.flaticon.com/authors/freepik>

## OBS- TOUR & DEMO #1 – UNDER THE COVERS

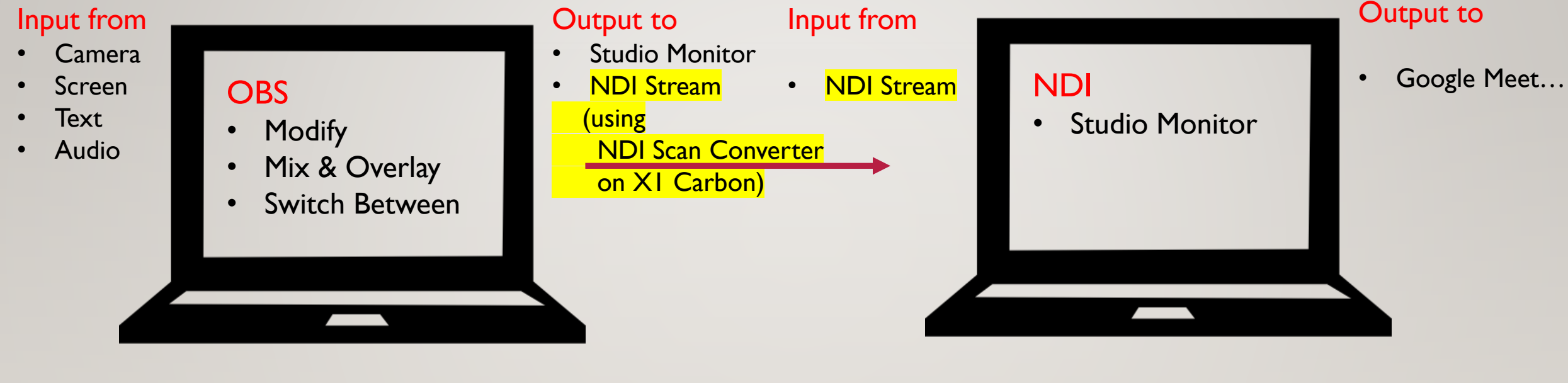

X1 Carbon T530

This approach lets me

- demonstrate the OBS control panel,
- **And** show the X1 Carbon **screen at full 1080p resolution**,
- **Without** the trouble from **the recursive problem** of picture of picture in picture of picture of picture in picture …

## SHAKE YOUR HEAD TO CLEAR ANY CONFUSION

### NDI TOOLS INTRO BRIEF VERSION

- Really deserves it's own separate presentation
- Not enough time for today
- Today Demo a small subset (following slides)
	- NDI Scan Converter
	- Studio Monitor App
	- NDI HX Camera
- Any interest to dig deeper next time?
	- = > during meeting- yes = > so at some time in the future will dig in deeper

# NDITOOLS

Free NDI applications to start using NDI in your production workflows.

**NDI 4 Runtime** NDI 4 Tools NDI<sub>.</sub> Access Manager NDI<sub>2</sub> Introduction to NDI **NDI** License Agreement NDI. ndi.tv NPL<sub>1</sub> Scan Converter **NDI Studio Monitor** NDI<sub>2</sub> Test Patterns **NPL** Virtual Input NDI 4 Analysis BETA Documentation NDI<sub>.</sub> License Agreement **NDL** NDI Analysis NDL<sub>1</sub> ndi.tv

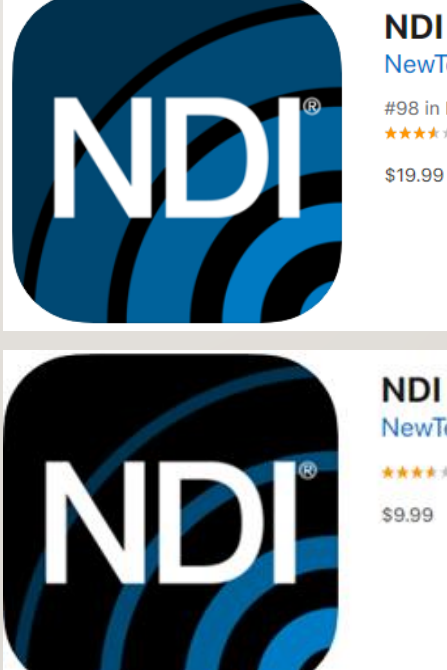

**NDI HX Camera NewTek** 

 $\blacksquare$ 

#98 in Photo & Video ★★★★ 3.3 + 86 Ratings

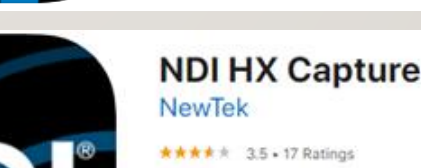

## WHAT IS NDI?

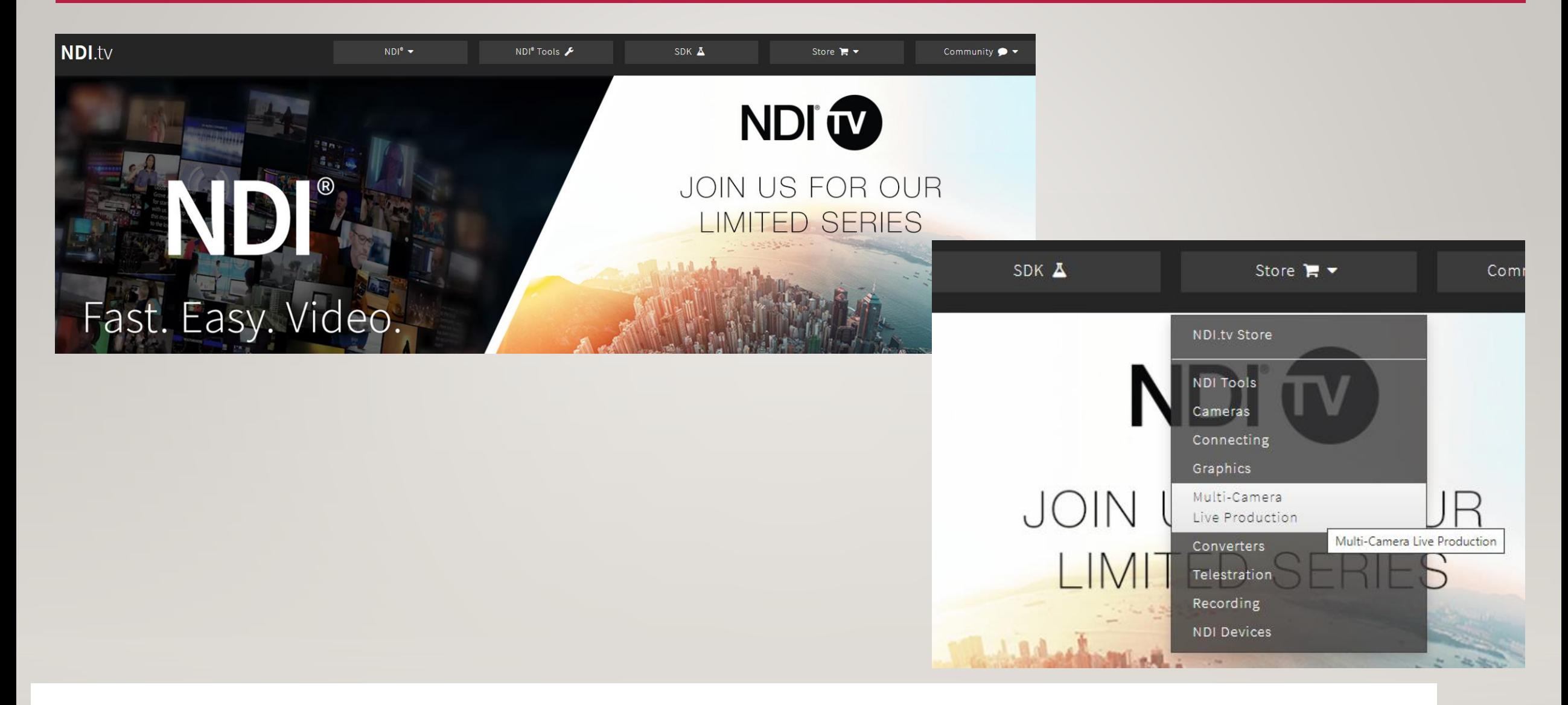

# Live, Post-Production, Mobile Devices, and Delivery

## NDI PROTOCOL

### **TECHNICAL BRIEF**

Subnet 1 Subnet 2 192.168.1.12 Firewall(s)/Router, etc. 192.168.4. 192.168.1.29 NDI Access Manager **NDI Communication** Groups Networks • Port 5960 **Receive From IP Addresses** Memo **NDI Channels** 192.168.1.12 NDI Camera (1 NDI Channel) • Port 5961 192.168.1.29 Title System (4 NDI channels) • Port 5962 • Port 5963 • Port 5964

November 14, 2016 - Version 2

### https://233b1d13b450eb6b33b4 [ac2a33202ef9b63045cbb3afca178df8.ssl.cf1.rackcdn.com//pdf/newtek-ndi-technical-brief.pdf](https://233b1d13b450eb6b33b4-ac2a33202ef9b63045cbb3afca178df8.ssl.cf1.rackcdn.com//pdf/newtek-ndi-technical-brief.pdf)

Figure 2. Sample Networking Scenario. The total number of NDI channels matters. You must ensure that, starting from port 5960, enough network ports are available to accommodate the maximum number of NDI video streams supplied by any one source - plus an additional port for the NDI messaging server. For example, adding an IP Address for a system supplying one NDI video stream to the Receive from IP Addresses list means ports 5960 and 5961 must be available. A second system serving eight NDI video streams would need ports 5960 - 5968 to be free, etc.

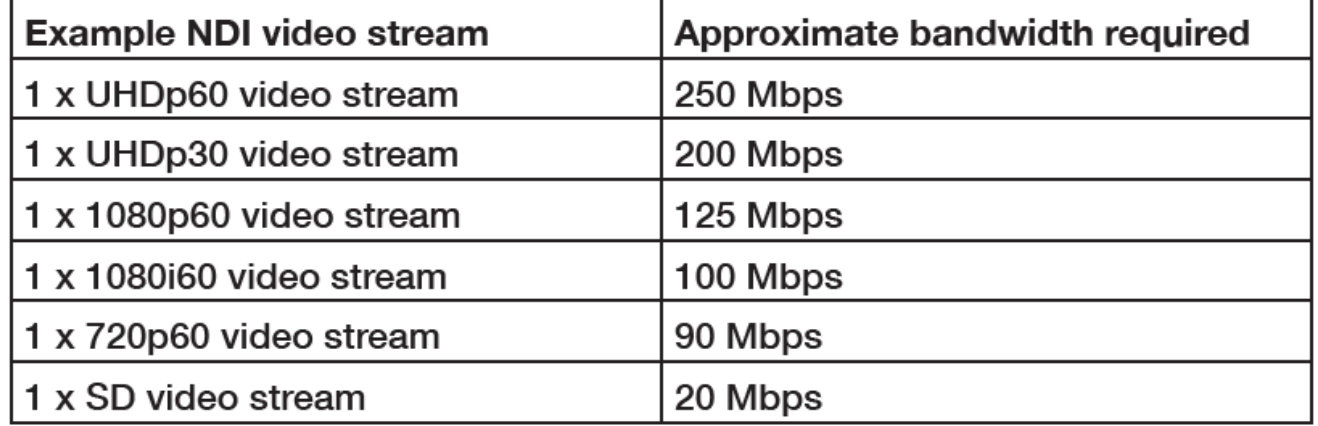

Table 1. Bandwidth Requirements. The approximate bandwidth required per NDI video stream for common video resolutions and frame rates.

## STUDIO MONITOR & TEST PATTERN GENERATOR EXAMPLES

### NDI Test Pattern Generator NDI Studio Monitor

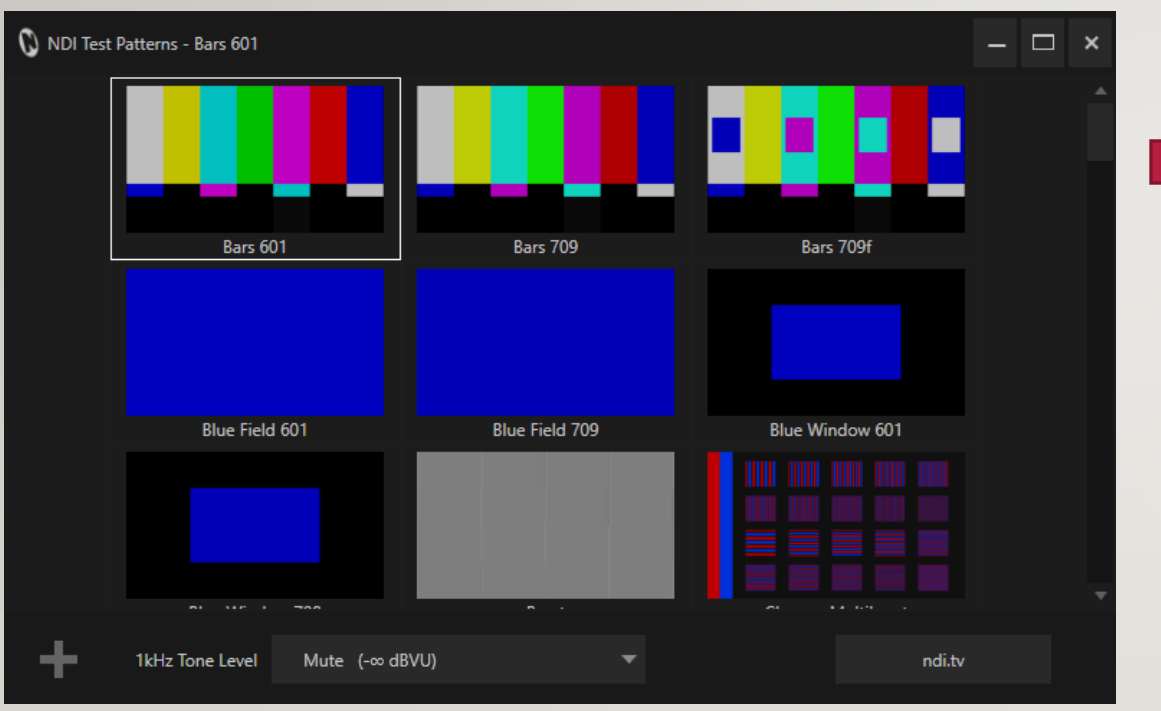

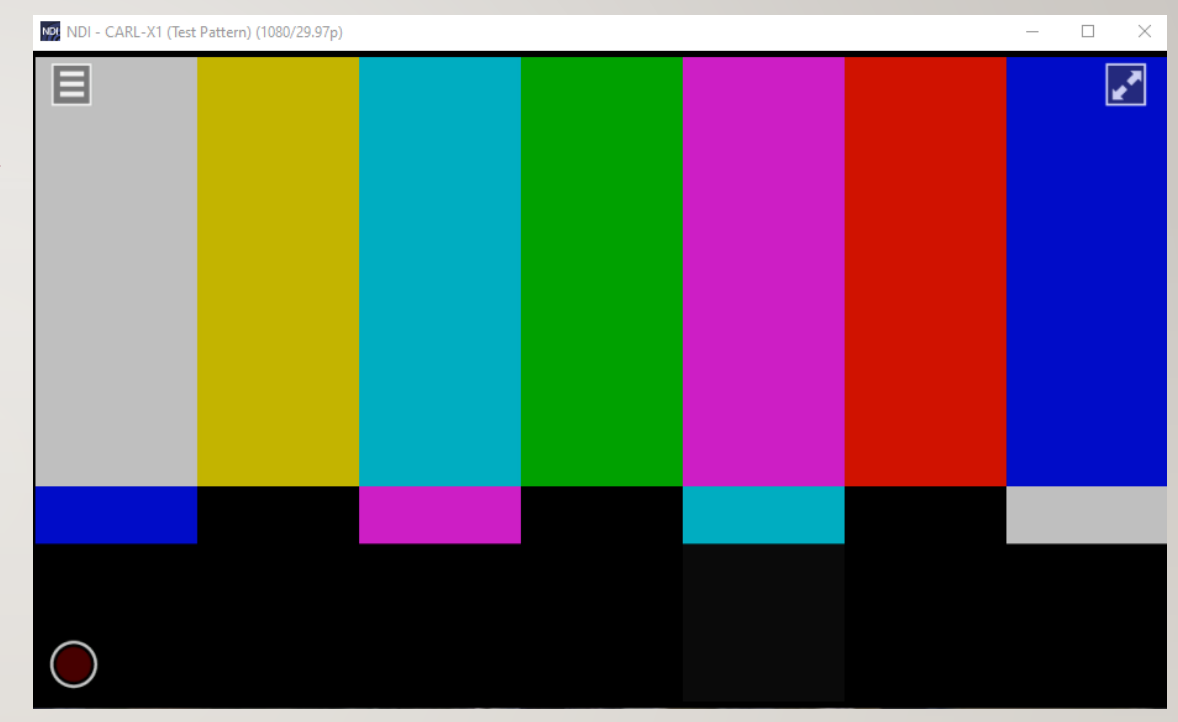

### **COMPARISON**

### **OBS**

- Open Source Software Platform
- Start with a Laptop
- Rich Plugin Ecosystem
- Rich Production Options on Laptop
- Limited by Laptop/ PC Capabilities

### NDI TOOLS & ECOSYSTEM

- Open but Proprietary Platform
- Start with a Laptop
- Rich Documentation/Toolset/ 3<sup>rd</sup> Party NDI Options
- Limited Production Options on Laptop
- Limited by Budget for Professional Hardware

## SOURCES

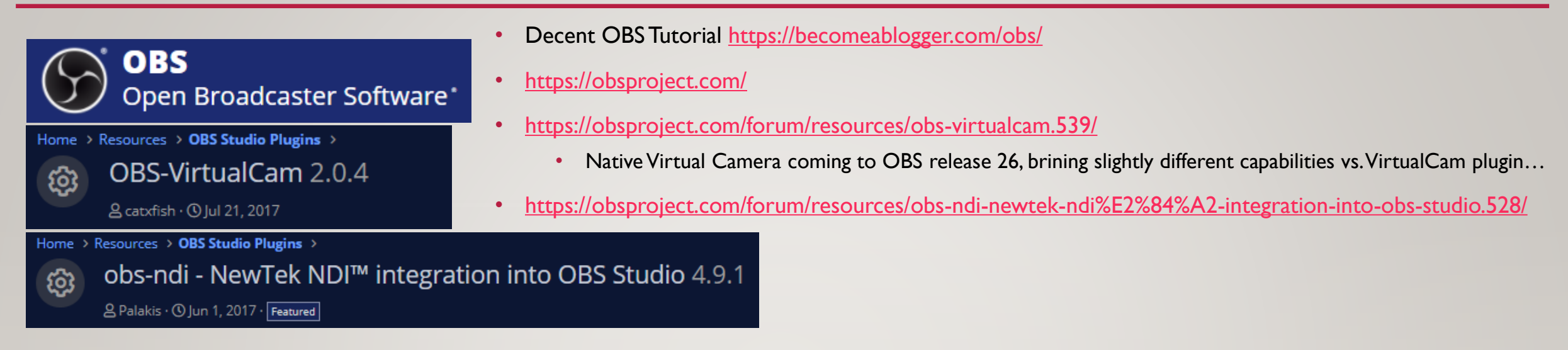

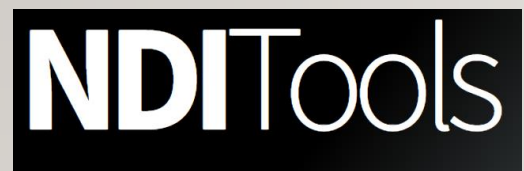

**NewTek**  $\star \star \star \star \times 3.5 \star 17$  Ratings

9.99

Free NDI applications to start using NDI in your production workflows.

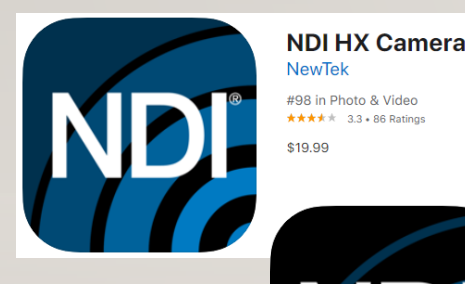

- [https://www.cined.com/how-to-stream-live-from-ios-devices-for-free-using-newtek-ndi-hx-camera-and-obs](https://ndi.tv/tools/)studio/
	- [https://www.obs.live/articles/2019/5/1/how-to-stream-with-two-pcs-using-obs-studio-and-the-ndi-plugin](https://ndi.tv/tools/)
- <https://ndi.tv/tools/>
- [https://www.newtek.com/software/ndi-camera/](https://www.newtek.com/software/ndi-capture/)
- [https://apps.apple.com/us/app/ndi-hx-camera/id1477266080](https://www.newtek.com/software/ndi-capture/) **NDI HX Capture** 
	- <https://www.newtek.com/software/ndi-capture/>
	- <https://apps.apple.com/us/app/ndi-hx-capture/id1501247823>

## **ACCESSORIES**

- Ring Light
	- <https://smile.amazon.com/gp/product/B07K6GHL24>
- Phone Clamp
	- <https://smile.amazon.com/gp/product/B06XKV41C4>
	- <https://smile.amazon.com/gp/product/B071WKTMPQ>
- Hotshoe to 1/4 20 adapter
	- <https://smile.amazon.com/gp/product/B06XKV41C4>

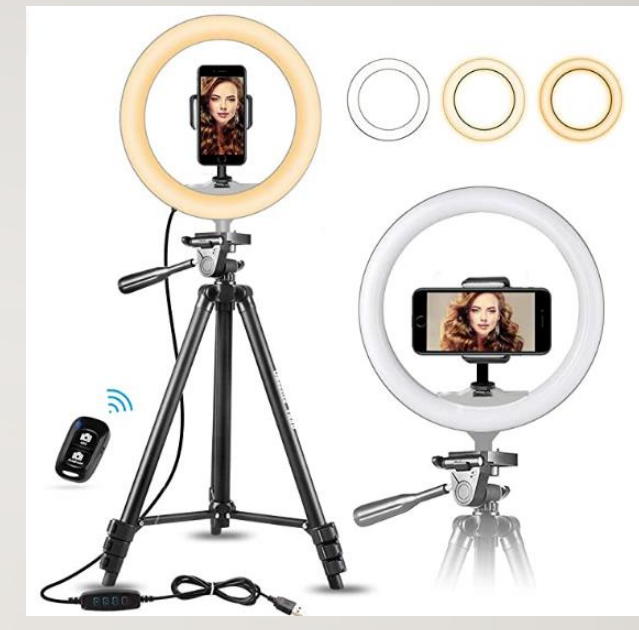

Includes gooseneck phone clamp – but is wobbly for heavier phones…

### Better Phone Clamp Options  $\ge$  hotshoe to  $\frac{1}{4}$  -20 adapter plus a smaller / fixed phone clamp

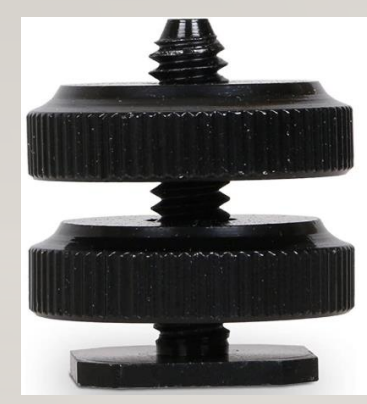

Camera Hot Shoe Mount to 1/4"-20 Tripod Screw Adapter, Flash Shoe Mount for DSLR Camera Rig (Pack  $of 4)$ Brand: Anwei  $\frac{1}{2}$   $\frac{1}{2}$   $\frac{1}{2}$   $\frac{1}{2}$   $\frac{1}{2}$   $\frac{1}{2}$  284 ratings | 7 answered questio "carnera sho Price: \$8.99 vprime FREE One-Day & FREE Returns Get \$125 off: Pay \$0.00 upon approval for the Amazon Business Prime Card. Terr Returnable within Eligible for **amazon** smile donation or Name: Not Shop Mount 4Pac . Easily attach dslr accessories to camera hot shoe mount or co Flash hot shoe mount with 1/4"-20 tripod screw adapte . To mount your microphone. LED light, monitor to DSLR, camcorder or digital camera, or adapt anything else that has a 1/4-20 receptacle. Easy to use. Material : Aluminum Alloy. Looking for 1/4"-20 camera screw adapters as well?

Search"B018SMYL9M" to find camera screw adapter with best price

· Package includes 4 pack of standard hot shoe adapters

moare with similar item

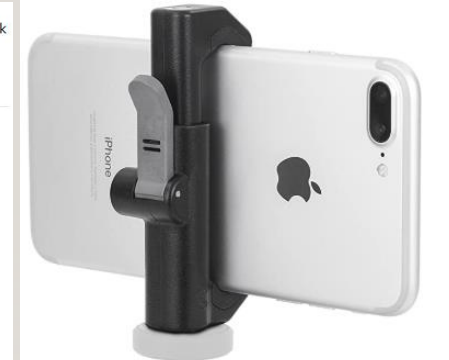

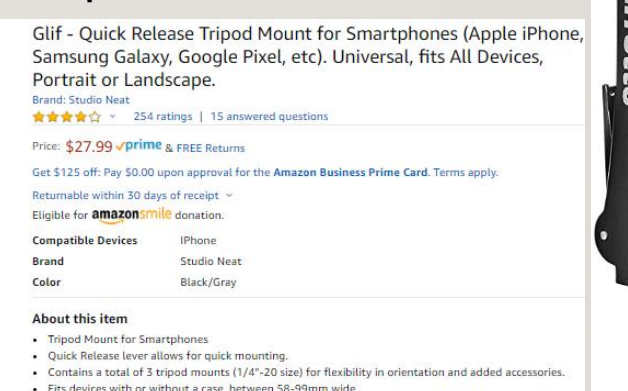

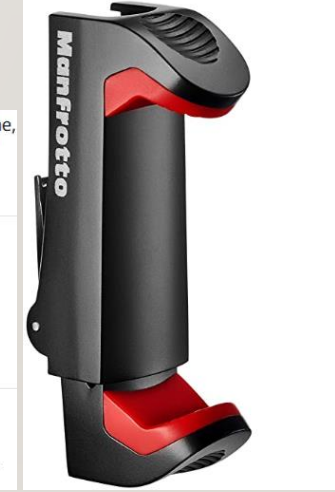

10" Selfie Ring Light with 50" Extendable Tripod Stand & Flexible Phone Holder for Live Stream/Makeup, UBeesize Mini Desktop Led Camera Ringlight for YouTube Video, Compatible with iPhone/Android Visit the UBeesize Store

★★★☆☆ × 11,656 ratings | 414 answered questions Amazon's Choice for "ring light with tripod"

### Was: \$59.99 Price: \$49.99 √prime FREE One-Day & FREE Returns You Save: \$10.00 (17%)

Get \$125 off: Pay \$0.00 upon approval for the Amazon Business Prime Card. Terms apply.

Available at a lower price from other sellers, potentially without free Prime shipping.

Free Amazon product support included

Visit the Manfrotto Stone

Eligible for **amazonsmile** donation. Color: Black

- [Dimmable Ring Light] UBeesize 10" Ring Light features 3 light colors (Warm, Cool White, Daylight) and 11 levels brightness in each color, 33 options in total. You can choose any option in between if there's a perfect setting.
- [Adjustable & Stable Tripod] Extending from 16" to 50", and tripod legs unfold up to 30" wide, the stable tripod can be adjusted to any height within as needed, short enough to stand on tabletop, tall enough to fit your height.

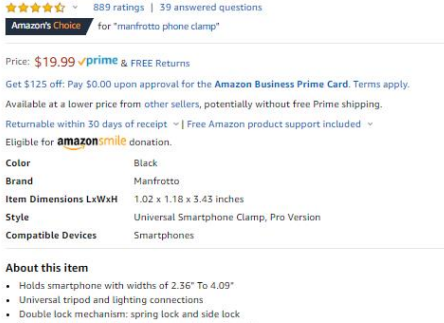

Manfrotto Universal Smartphone Clamp, Pro Version (MCPIXI)

- · Two 1/4 attachments: for landscape and portrait mode
- · Ergonomic Italian design, Compact and lightweight

### Compare with similar items

 $-11$ 

- New & Used (4) from \$18.39 / prime FREE Shipping
- O Report incorrect product information

Similar item to consider

### A little more capable & sturdy **Lower cost**